## Travel Reimbursement Enter travel Enter travel Initiates reimbursement via reimbursement Initiates reimbursement via reimbursement email. report in Chrome email. Claim Voucher. River. Complete TDNext Complete TDNext Review and Approve Chrome **Travel Travel** Reimbursement. Reimbursement. River report. (1)(2-3)(1)Distributes reimbursement Reviews Chrome River report via mailed check or direct

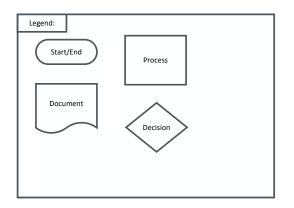

## Notes:

and approves or returns for

corrections/clarification.

- 1. If a receipt is lost, complete an Affidavit of Lost Receipt.
- 2. If any edits or additions are needed, please comment and "return" in Chrome River.
- 3. After traveler "approves," report moves through approval queue.

| FILENAME                |          |
|-------------------------|----------|
| Travel Reimbursement BP |          |
| DRAWN BY                | REVISED  |
| Bbarry                  | 11/30/22 |

deposit (based on

reimbursee's selection).